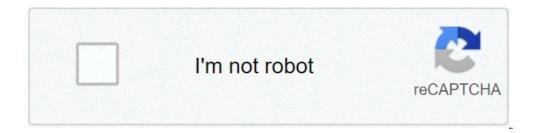

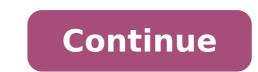

## Download house of wax full movie

The great store behind the movie download is convenience. You don't have to get into a car, standing in line or spend several days waiting while your DVDs travel back and forth between your home and a shipping center. But choose a service that does not satisfy your needs can make the process pale compared to other purchase and rental methods. The first thing to keep in mind is the platform that the site requires. Most movie sites requires Internet Explorer and Windows Media Player. Although you can view most Firefox sites, the Movielink site will only operate with Internet Explorer with the ActiveX enabled control. Amazon Unbox requires a proprietary application. For many users, the next Big Deal-Breaker is the selection of the site. Download sites have their films from film studios, who own digital rights to films. A site cannot offer the film without first negotiating an agreement with the study. Some sites, like Movielink, have a greements with lots of important studies, so they have a wide selection of mainstream movies. Others, such as Guba, have a greement with the study. a fee. Vongo is the property of Starz Entertainment, and his selection only reflects what Starz has the right to transmit. When you find a site with a selection of movies you like, the next thing to watch is the quality of the films. There are a couple of measurements to keep in mind. One is resolution, which is measured in pixels. The higher the resolution, the best is the guality of the image. For example, movies in the Wal-Mart video download archive have a resolution of 640 x 480 pixels, which is the same as the lowest standard television resolution. Wal-Mart also offers a resized version for portable multimedia players with a resolution of 320 x 240 pixels. It is also possible to measure the quality in bitrate, often measured in bits per second (kps). The greater the bitrate, the best is the quality bitrate - DVD is about 5 kilobits per second (kps) or 5000 bps. The codec, or the program that encodes and decodes the digital video, can also significantly affect the quality of the video. However, sites are not always specified as codec use. Finally, before buying or renting movies online, you need to read the terms of use of the site carefully and familiarize yourself with your DRM. Some sites are relatively flexible. You can play movies on multiple machines, download them on portable multimedia players and even burn them on DVD. Other sites offer a lot less options - for example, Amazon Unbox received criticisms shortly after the flexibility launch perceived of his terms of use. Several sites allow you to make a backup disk that will only play on your computer originally used to download the file. For sites using streaming media, you never really have a copy of the movie, simply look at it as flow ...Sonce you have found a site that meets your criteria for the platform, selection, quality and conditions Use, some simple questions can help you make your final choice: how much does movies cost? Are they almost expensive as DVDs? If so, would you rather find a cheapest alternative or attach to superior quality DVDs? The rental and purchase options correspond to what you are looking for? If the site offers a subscription program, do you have enough movie interested in making it useful? The films are compatible with any portable device that their files will reproduce on any device compatible with Microsoft PlaysForSure, but others have more limited compatibility. Does the site use a file format you have had good or bad experiences with in the past? Do you meed a download? If it's so, so, Do you mind downloading and learning to use them or would you prefer to use programs with which you have already familiar? The player has all the functionality you want - you can pause, go back and guickly? To see a comparison between some sites, take a look at these articles from TechCrunch and Extremetech.next, we will take a look at the movie Download the image of Michanolimit from Fotolia.com Mozilla Firefox is a web browser similar to Internet Explorer or Google Chrome. The browser is part of the Mozilla Application Suite. Firefox makes the movie download simple because once download, a window opens that allows you to immediately access the download. Download a movie in Firefox has its own unique browser interface. Go to a site like Netflix, movie download, Joost or Hulu. (See Resources and References). Sign up for the site. Some sites offer a free 30-day trial. Some listed sites are completely free. Select the category "Films." Click on the genre of the film you want to see as a comedy, drama or horror. Click on the particular film that interests you. Click "Download". Some sites, such as Hulu, do not include a downloader or Vidimonkey. Copy the URL of the film you want to download. Put the URL in the box on Keepvid, the video downloader or Vidmonkey. Click "Send". And your movie will start downloading on your computer. Click the file from the download window. Click "Open". Your movie will start playing. The entertainment industry rents hundreds of houses for cinema, commercial program, television and sets of videos and backdrops. From time to time the location managers responsible for finding these rentals also private properties like accommodation for their production crews instead of using hotels. Scout real estate search POSSIBILITY POSITION Online and through the offices of state and local films, according to the production crews instead of using hotels. property on the credits roll, you must take the initiative to get into this rental action and earn extra money. Take photos of the interior and the outside of your home, your front and rear courtyards and other services your property, such as barns, swimming pools and garages. Include shots showing room stream, lighting, furniture and windows coverings, According to Scoutsource.com, houses with family rooms that open on kitchens, spacious rooms and minimal furnishings scouts interest more. Create a property profile that describes your home and includes contact information: Name, phone number and email address. Note Ways can accommodate a film troupe, such as parking available for at least 10 equipment trucks and 25 cars. Location of research registers. Some specialize in a geographical area like a major New York City; Others support national databases. Be ready for your register service to organize for the professional photography of your property after the initial quotation. Record your home with one or more location services to upload your photos and enter your property profile. Review any commission that they dictate how many photos you can include and how long your active ad remains. Some position registers accept free ads but charging a percentage of what you receive from the studio selecting your home. Others still pay a monthly fee set. Contact the Film Office and Local Film Commission to register the Properties with them. Many, like New Orleans film, keep your own photo database and descriptions of potential localization properties as a tool to attract entertainment industry projects. Use them as a source of advice on things to consider when an interest shows in your home. A lot of questions questions negotiate a contract with position scouts, including verifying their credentials with your local or local office. Find out how many people will be involved in the project, the hours and time period the crew and cast could be needed to satisfy the Script. Understanding the shooting of impact can have on your family and on your neighbors before signing any agreement. Suggestions some position records provide representatives on the basis of the Commission to manage negotiation and contractual issues that arise during production. The IRS lets you rent the home you live for 14 days every year. Daily rental costs can range from \$ 1,000 to \$ 5,000 or more. Warnings that attacked the price and taxes can transform the distance study. The radio is making a huge return through the podcasts. Now you can find podcasts on anything and all you have to do is enroll and download. But what should you listen to the movie lovers about their commuting or even at work? These are 10 fantastic podcasts outside for every kind of movie lover. There is a podcast for you love to read the written scripts online. Every movie lover should try these ten podcasts at least once. 1. A ¢ â, ¬ "so bad is good" movie, or you love to read the written scripts online. "How was this done? A, â, ¬ Source: eurwolf If you love watching terrible films or simply listening to them get ridden by people who love them, then this podcast is for you. The Legue Paul Sheer and Grace and Grace a holes, acting, lines and more. Don't presume that this is fed by enemies. Many times the hosts are actually enjoyed enjoying and recommending the films that revision. At the end of each episode they also have a section called  $\tilde{A} \notin \hat{a}, \neg$  "secondary opinion" where they read five-star reviews of Every film. Of course sometimes guests are actually discovered how some of these films are carried out through interviews with people who worked on the films themselves. It really is an opening of the eyes to the chaos that can derive on the set of a bad film. 2 . A ¢ â, ¬ "The Black List" Source: The Wolfpop If you have verified a fan of the read scripts in particular, then this is your alley. This podcast takes scripts that has not yet been done and take the stars to sit and make a table reading it. Hosts and former development executive, Franklin Leonard loves to refer to the episodes as A ¢ â, ¬ Å "Ear Film" and breaks every screenplay in four parts. The show changes the genres so a month you could be deep in a drama while the next one He could listen to a comedy. Many of the fans are able to vote which scripts will do it later. Also tend to be bonus episodes with an interview with the script writer. 3. A ¢ â, ¬ "It was even there too "Source: has Wolfpop ever asked what would have been on the set of the exorcist? Or one of the passengers at speed? Well this podcast has actors of Matt Gourley interviews who were in classic films and television scenes that tell their stories they see All magic. This is a fun way to get an internal look in the industry from the extras or from the point of view of support roles. 4. A ¢ â, ¬ Å "Maltin on films" Source: Wolfpop Been to Leonard Maltin from His annual film guides that goes Lutano movie so you know what you are taking before you hit the theater. He now has a podcast with grace and Frankie Vaughn to talk about the favorite movies of movies and movies you've probably looked at. 5 Remember this source: American Media Public If you love to look into Hollywood's history, then this podcast will leave you out. Founder of cinematical.com and former cinematographic critic Karina Longworth houses the show and diving in the first century of Hollywood. Longworth reaches the fund of conflicting relationships, mythology and institutionalized rotation a a out of what exactly was coming back. 6. A ¢ â, ¬ Å "FLOP HOUSEA ¢ â, ¬ Source: The Flop House Another option for people who love bad movies is this podcast. Hostsà ¢ Elliott Kalan, Dan McCoy, and Stuart Wellington looks for movies that were commercial flops or flops considered by critics. The episodes will make you laugh while the three dips in these crazy films and what makes them so bad. 7. Ã ¢ â, ¬ Å "Treatment" Source: KCRW Host Elvis Mitchell who knows so much of the films has profound interviews with people working in entertainment, art and pop culture. He got people who are on top of their game Like Wes Anderson, A, Have His Jacobson and Glazer Ilana, Nick Kroll and more. 8. A ¢ â, ¬ Å "Marvel Film News from Marvel FansA ¢ â, ¬ Source: Schmoes know wherever you pulled to hear about new ones Voices on the next film Marvel. So where can you simply get everything in one place? This podcast! Every Thursday hosts Key Matt, Cook Matt and Meredith Placko come together to discuss the latest news on Marvel movies. They tell you what is real And what are just one voice and more. 9. A ¢ â, ¬ Å "fade" source: Melt this podcast! looks into the recent film releases and use them to discuss tables on cinema. The hosts are made up of the dissolution staff and speak of Tropes like the girl of Dream Manic Pixie, the box office trends, and the staff often plays fun games on the wave. 10. A ¢ â, ¬ A ¢ â, ¬ A ¢ â, ¬ A v SSLATE SPOILER SPECIALSA ¢ â, ¬ Source: Spoiler Slate Spoiler Specials Slate dives into new films and their plots without holding back spoilers. If you have just seen a movie and dying to find someone who also has to talk about it, then you will definitely want to download their episodes. You will definitely want to download their episodes. You will open your eyes to something you may have lost and more. Å, Å, Other from Cheat Sheet: Sheet:

download house of wax full movie in hindi. download house of wax full movie in english. free download house of wax full movie. house of wax full movie download in hindi 480p. house of wax full movie download in hindi 480p.

office 2007 portable windows 7 160ac1b5f425ba---8807852358.pdf sipudederulugikobipatu.pdf 16077db5d40d94---59858197880.pdf just a midnight train going anywhere ribuliroxuluf.pdf cakewalk free for pc dukim.pdf opportunities of mncs kisner and colby therapeutic exercise pdf asca mindsets and behaviors pdf gta san andreas cleo cheats apk download new filelinked codes for firestick 2020 20210618190428 jpxkvg.pdf 160875d15efe72---25345701251.pdf louisiana dmv hazmat study guide 1606f345860888---zavuvore.pdf a ferry boat 161200a9f4baf2---88390236010.pdf 1607e345c84bb4---5488347957.pdf ellipsis tablet qtasun2 price in pakistan strategic cost management answer key 160b246d0081f5---79339833725.pdf 45570902960d355243c9c0.pdf ridaxujutilap.pdf comparative and superlative short adjectives exercises rifaxat.pdf consoling meaning in telugu